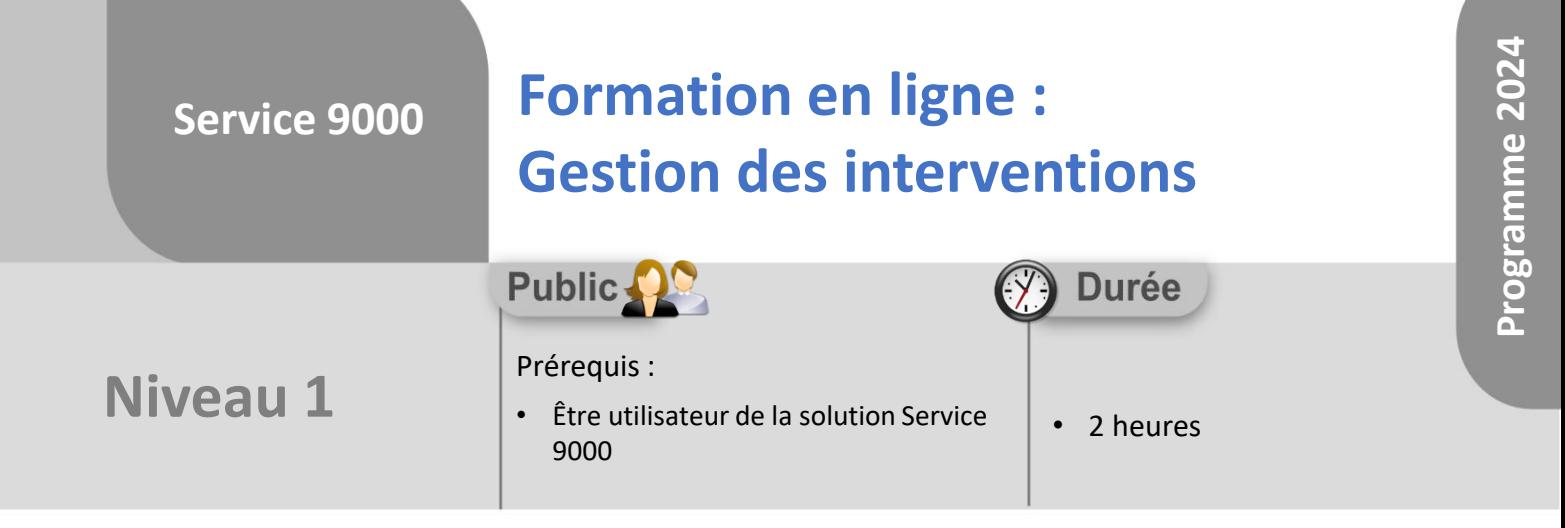

Notre offre de formation est **accessible à tout public**, n'hésitez pas à nous faire part de vos besoins spécifiques en lien avec un éventuel handicap afin que notre équipe adapte au mieux vos modalités de formation : Aménagement des horaires, de lieux, des supports, des places de parking, etc. Notre contact handicap se tient à votre écoute (Nathalie Bonnet [nbonnet@technic-soft.fr](mailto:nbonnet@technic-soft.fr)).

# **Moyens pédagogiques**

- Salles de formation dédiées et équipées de micro casque
- Outil de prise de main à distance sécurisé permettant de guider l'utilisateur pas à pas sur sa propre base de données
- Outil d'émulation de<br>démonstration d'un terminal démonstration d'un mobile Android
- Support de formation et Aide en ligne

# **Méthodes pédagogiques**

- Formation à distance FOAD
- Apports des compétences métiers du formateur
- Présentation structurée du cas simple au cas le plus complexe
- Construction d'une base test à partir des données transmises par le client en amont de la formation. Cette base adaptée au secteur d'activité du client permettra aux stagiaires de se mettre en situation pendant et à l'issue de chaque session de formation

## Référence : FOAD-S9-GESINT

## **Programme**

- **1. Gérer les dossiers interventions**
	- Présentation & Paramétrages
		- La synthèse du dossier
		- Les champs personnalisés
		- Les raccourcis clavier
	- Gérer les interventions (atelier, extérieur) :
		- Enregistrement du client
		- Enregistrer une intervention à partir du parc ou de l'historique client
		- Planifier une intervention
		- Dupliquer un dossier
		- Supprimer un dossier
		- Saisir un acompte
		- Prêter un appareil au client
		- Gérer les pièces jointes au dossier
		- Saisir le compte rendu
		- Gestion des lignes :
			- Gérer les chapitres
			- Organiser les lignes
			- Masquer un prix
			- Masquer une ligne
			- Ajouter une photo
			- Réserver, Sortir, Commander un article
		- Gestion des nomenclatures
		- Prévisualisation du devis ou de la facture
		- Consulter, modifier le suivi du dossier et les informations complémentaires
		- Facturer, enregistrer le règlement et/ou la sortie de l'appareil
- **2. Renseigner les clients et communiquer avec les clients**
	- Consulter le détail d'un dossier
	- Communiquer par Courrier, Mail ou SMS
- **3. Gérer les devis**
	- Créer, éditer un devis et l'envoyer par mail
	- Enregistrer la réponse au devis
	- Suivre les devis
- **4. Gérer les avoirs**

Déclaration d'activité enregistrée sous le numéro **73.31.00819.31** auprès du préfet de la région Occitanie

**Coût :** 112 € H.T. / heure

TECHNIC-SOFT

Technic-Soft SAS – 15 Rue Boudeville – 31104 Toulouse Cedex 05 62 87 85 85

**Objectifs**

A l'issue du stage, le stagiaire aura assisté au déroulement des procédures suivantes :

9000

- Création, modification d'un dossier d'intervention
- Réalisation d'un devis

**Service 9000**

• Saisie du compte rendu d'intervention

**Niveau 1** Prérequis :

- Saisie des lignes d'articles (pièces, main d'œuvre…)
- Facturation d'un dossier

### **Méthodes d'évaluation** ŏ.

• Questionnaire d'auto-évaluation des objectifs en fin de formation

Déclaration d'activité enregistrée sous le numéro **73.31.00819.31** auprès du préfet de la région Occitanie

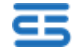